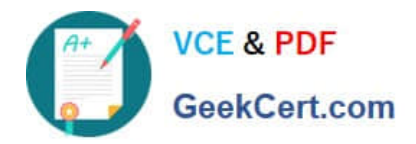

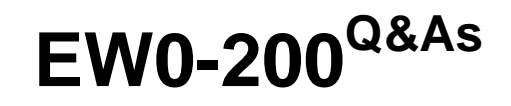

Extreme networks associate(ena)

# **Pass Extreme Networks EW0-200 Exam with 100% Guarantee**

Free Download Real Questions & Answers **PDF** and **VCE** file from:

**https://www.geekcert.com/ew0-200.html**

# 100% Passing Guarantee 100% Money Back Assurance

Following Questions and Answers are all new published by Extreme Networks Official Exam Center

**63 Instant Download After Purchase** 

- **@ 100% Money Back Guarantee**
- 365 Days Free Update
- 800,000+ Satisfied Customers

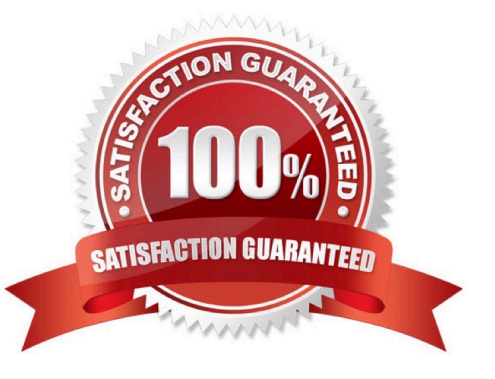

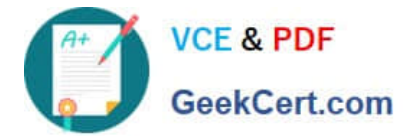

## **QUESTION 1**

Given the following diagram, how would you disable ports 3 through 8 on module 1 and all ports on modules 3 and 4?

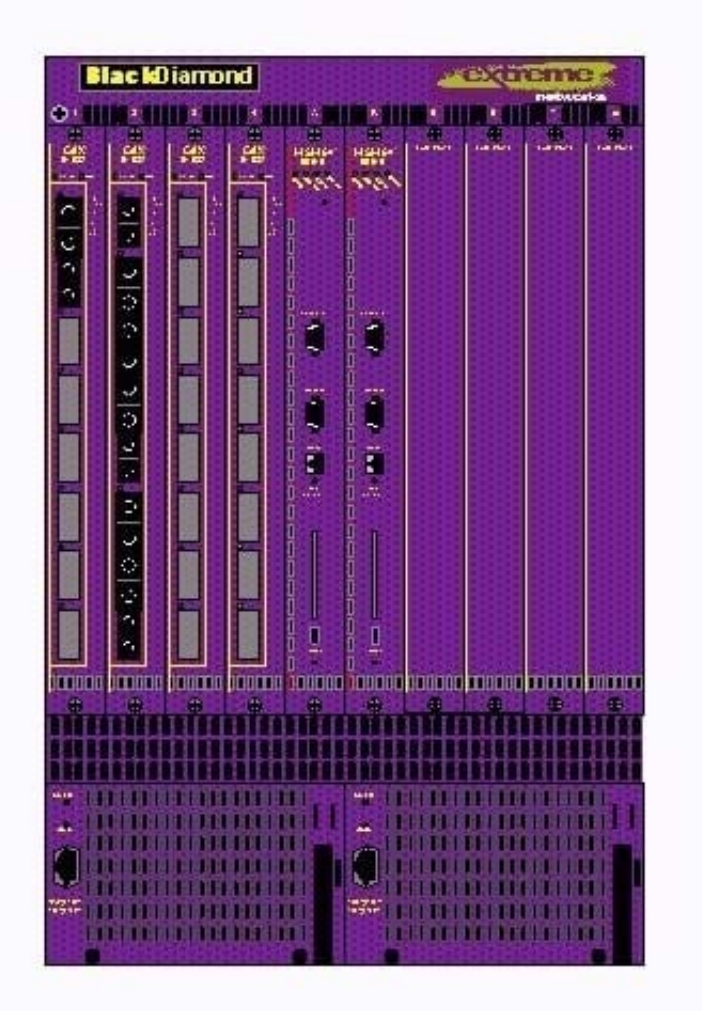

- A. disable ports slot 1 ports 3-8, slot 3 ports 1-8, slot 4, ports 1-8
- B. unconfig ports 1:3-1:8, 3:1-4:8
- C. config vlan delete ports 1:3-1:8, 3:1-4:8
- D. disable ports 1:3-1:8, 3:1-4:8

Correct Answer: D

## **QUESTION 2**

In spanning tree algorithm, the switch with the \_\_\_\_\_\_\_\_\_\_\_\_\_\_\_\_\_\_\_\_\_\_\_ is elected as the root bridge.

A. most number of active ports

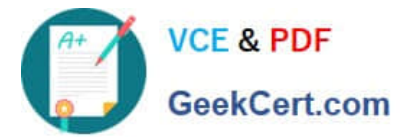

- B. lowest numerical bridge ID
- C. highest numerical bridge ID
- D. None of these

Correct Answer: B

#### **QUESTION 3**

OSPF is a link-state type of routing protocol.

A. TRUE

B. FALSE

Correct Answer: A

#### **QUESTION 4**

What command would you use to add a new SNMP read-write community string called u.nt.b9?on your switch?

- A. config snmp community readwrite eu.nt.b9
- B. config snmp add community readwrite eu.nt.b9
- C. create snmp readwrite community eu.nt.b9
- D. create snmp add readwrite community eu.nt.b9

Correct Answer: B

#### **QUESTION 5**

Given the following diagram, which command would you use to send a switch configuration file from the TFTP server to the switch?

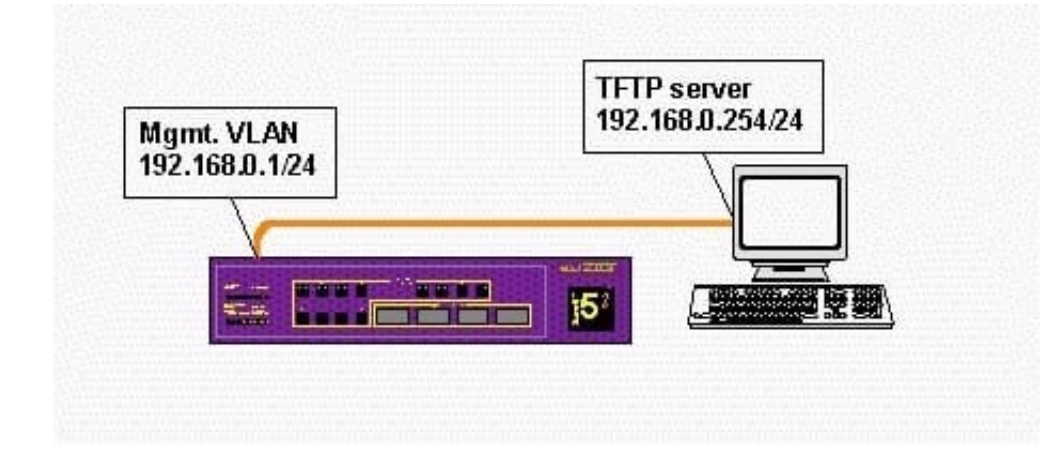

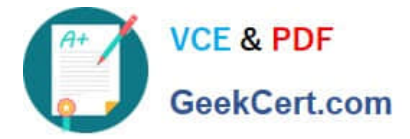

- A. download config 192.168.0.254
- B. download config 192.168.0.1
- C. upload config 192.168.0.254
- D. upload config 192.168.0.1

Correct Answer: A

[EW0-200 PDF Dumps](https://www.geekcert.com/ew0-200.html) [EW0-200 Practice Test](https://www.geekcert.com/ew0-200.html) [EW0-200 Study Guide](https://www.geekcert.com/ew0-200.html)